# **PREMIERES PRATIQUES DE LA PROGRAMMATION EN CYCLE MOYEN**

*Aimé HA CHELO UF P.E.N.* à *VALENCE* 

*Un travail d'équipe a permis* à *sept classes de cours moyen des écoles annexes et d'application de l'école normale de Valence de s'initier* à *un mini-langage évolué de programmation (la SA UTERELLEJ.* 

*Ont participé à ces activités:* 

*- Mesdames et Messieurs BONNICEL, BOUVARD, FRANÇOIS, HACHELOUF et VIALLET, maîtres d'application.* 

*- Messieurs ARCA UD et HACHELOUF, professeurs* à *l'école normale de Valence.* 

*Aimé HACHELOUF a rédigé, pour le groupe, le compte rendu suivant des six premières séances.* 

## **CONDITIONS DE L'EXPERIMENTATION**

Les séances ont eu lieu une fois par semaine et comportaient une partie en classe (sans appareil et avec la maîtresse) et une partie à l'école normale (avec douze **TO** 7 munis du logiciel "sauterelle" ; la maîtresse étant aidée dans les tâches matérielles par une seconde maîtresse).

Il a été décidé de travailler en priorité l'apprentissage du langage et la structuration des programmes en évitant les problèmes spécifiquement mathématiques.

Les points suivants ont été abordés :

- mode direct et mode programme.

- séquentialité et répétition.
- procédure et sous-procédure.
- emboîtement et hiérarchisation des procédures.

9

## SEANCE 1 (le 6-01-84) – Durée 1h 15

#### Mode de travail

Deux ou trois enfants par ordinateur. Les groupes se sont formés par affinité afin que chacun, à tour de rôle, utilise l'ordinateur avec la bonne acceptation des autres.

#### Objectifs

Prise de contact avec le matériel. Apprentissage et utilisation des premières primitives de la "sauterelle".

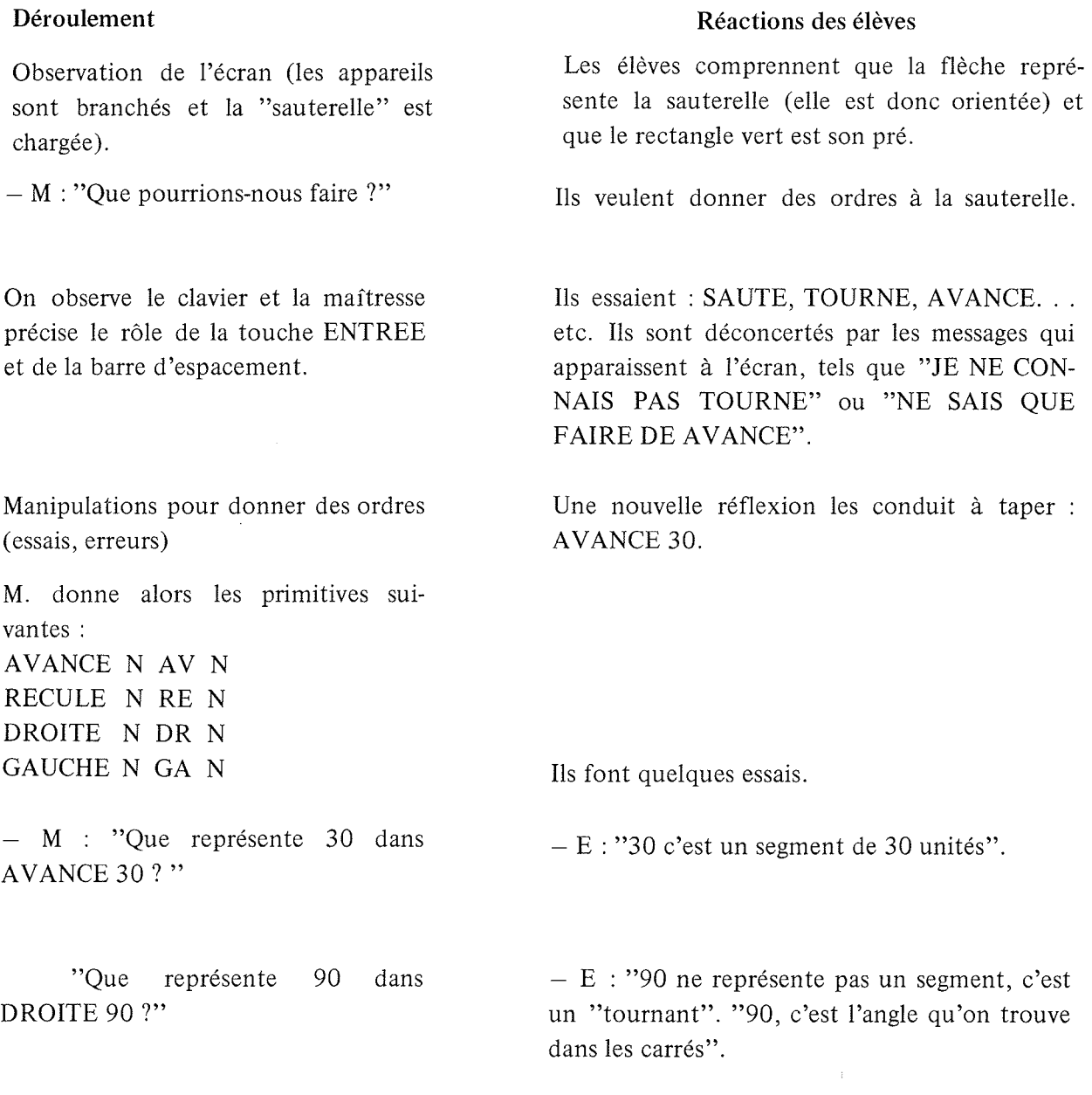

- M : "Avec les ordres connus de la sauterelle, faites lui faire un dessin."

Chaque groupe fait effectuer plusieurs déplacements. Certains font sortir la sauterelle de son territoire.

Au cours d'une phase collective (précisions sur les erreurs de frappes, les erreurs syntaxiques ... etc.),il est décidé de chercher les dimensions du pré. Deux primitives non prévues sont données : EFFACE pour effacer le dernier trait et EFFACE TOUT ou ET.

M : "Qui peut me donner les déplacements que son groupe a com-

Exploitation collective : un groupe vient écrire sa succession d'ordres au tableau puis un autre groupe vient l'exécuter.

exemple 1 :

AV 60 entrée DR 90 entrée<br>AV 60 entrée 60 entrée  $\begin{array}{ccc} AV & 60 & \text{entrée} \\ DR & 90 & \text{entrée} \\ AV & 60 & \text{entré.} \end{array}$ AV 60 entrée<br>DR 90 entrée centre de l'écran AV 60 entrée DR 90 entrée

Les élèves cherchent par essais successifs.

Ils sont d'accord pour donner au pré les dimensions 300 et 160.

mandés à la sauterelle ?" La plupart ne se souvenant plus, il est décidé de noter les ordres sur le cahier avant de les faire exécuter.

> Voici deux exemples de réalisations: exemple 2 :

AV 40 entrée DR 90 entrée 40 AV 40 entrée DR 90 entrée<br>
GA 90 entrée<br>
AV 40 entrée AV 40 entrée DR 90 entrée AV 40 entrée

#### Remarques

Les élèves sont très motivés (certains écrivent "TU NE SAIS RIEN " ! ! !) et il est souvent nécessaire de ramener le calme.

La répartition des tâches à l'intérieur des groupes se fait facilement et avec une bonne alternance. Les messages d'erreurs sont bien interprétés mais les erreurs de syntaxe ou de frappe sont fréquentes et ralentissent le travail.

Les primitives introduites sont utilisées mais DROITE et GAUCHE posent des difficultés évitées en ne se servant que d'un angle de 90 degrés.

## SEANCE 2 (le 13-01-84) - Durée 1 h 45

## Mode de travail

Trente minutes en classe, le reste du temps dans la salle informatique avec la même organisation qu'à la séance précédente.

#### **Objectifs**

Séquentialité et édition des procédures.

#### Déroulement en classe

A partir des ordres introduits précédemment les élèves simulent au tableau les déplacements de la sauterelle.

Après l'observation des ordres produisant un carré, il est décidé de raccourcir le travail de frappe. On tapera: AV 60 DR 90 AV 60 DR 90 AV 60 DR 90 AV 60 DR 90 entrée.

#### Déroulement en salle informatique

• Contrôle du travail préparé

Un carré est affiché à l'écran  $-M$  : "On efface tout !"

- M : "Pouvez-vous demander à la sauterelle de refaire le même carré ?"

#### Réactions des élèves

Tous les élèves sont convaincus: on peut taper sur ENTREE après avoir écrit des ordres; la sauterelle les exécutera alors les uns à la suite des autres.

Les élèves effacent.

Les avis sont partagés. Certains tapent CARRE et devant le message: JE NE CONNAIS PAS CARRE, ils veulent lui apprendre .

• Edition d'une procédure La maîtresse écrit au tableau : POUR DESSIN entrée AV 60 DR90 AV60 DR 90 AV 60 DR 90 AV 60 DR 90 entrée FIN entrée ou POUR CARRE entrée AV 60 DR 90 AV 60 DR 90 AV 60 DR 90 AV 60 DR 90 entrée FIN entrée

- M : "Le mot POUR ouvre une boîte dans la tête de la sauterelle. On peut alors y écrire, elle se souviendra. Le mot FIN ferme la boîte. Essayez".

Au cours de l'exercice les élèves font des remarques: "Elle ne fait pas le carré", "Il y a un numéro à chaque ligne",

"C'est pour numéroter les lignes dans sa tête", "Cà montre qu'on est dans sa tête",

"Quand on n'est pas dans sa tête, il y a la flèche au début de la ligne". "Elle nous dit MAINTENANT JE CONNAIS CARRE".

 $-M$  : "Tapez CARRE ou DESSIN."

 $- M$  : "Est-ce que ceux qui ont tapé DESSIN ont obtenu un carré? Pourquoi ?"

Ils trouvent que l'exécution est lente.

La discussion qui suit met en évidence le fait que la sauterelle exécute la suite des ordres qui sont dans la procédure, mais que le nom qui suit POUR : "n'a pas beaucoup d'importance."

- E : "On aurait pu même écrire POUR REC-TANGLE et elle aurait quand même fait un carré."

Le dessin suivant est tracé au tableau : - M : "Faites faire ce dessin par la sauterelle, mais inscrivez tout sur le cahier !

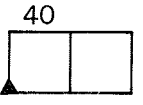

Sur Il groupes:

- 4 groupes donnent une succession d'ordres simples;

- 5 groupes donnent: CARRE DR 90 AV 40 GA 90 CARRE entrée;

 $-2$  groupes pensent à définir une procédure POUR DESSIN etc...

## Remarques

Les enfants ont appris à corriger leurs erreurs de frappe. Ils rencontrent des problèmes d'orientation sur l'écran.

On leur a donné une première représentation mentale de l'édition des procédures : on écrit dans la tête de la sauterelle.

Etant donnée une procédure, ils savent où chercher son "sens" (le mot qui suit POUR est un nom de baptème).

Cependant la différence entre mode direct et mode programme n'est pas bien perçue.

## SEANCE 3 (le 20-01-84) - Durée 1 h 45

#### Mode de travail

Le même que pour la deuxième séance.

#### **Objectifs**

Introduction de la répétition: la primitive N. FOIS. Faire sentir l'intérêt de définir des procédures. Introduction des primitives de correction dans l'éditeur: AFFICHE ... , OUBLIE ... et CL ....

#### Déroulement en classe

Analyse et discussion collectives à partir des instructions écrites sur les cahiers pour réaliser le dessin de la dernière séance.

- POUR CARRE entrée AV 40 DR 90 AV 40 DR 90 AV 40 DR 90 AV 40 DR 90 entrée FIN entrée

- CARRE DR 90 AV 40 GA 90 CARRE entrée

- POUR DESSIN entrée CARRE DR 90 AV 40 GA 90 CARRE entrée FIN entrée

Les enfants simulent les déplacements de la sauterelle au tableau mais certains ne se représentent pas les différences entre les trois types d'instructions.

Par groupe, préparation de deux procédures : l'une pour un carré de côté 60, l'autre pour un rectangle de dimensions 60 et 30.

Déroulement en salle informatique On écrit au tableau une procédure CARRE et une procédure RECTANGlE crées en classe. - M : "Avant d'apprendre à la sauterelle le CARRE et le RECTANGLE, ne peut-on pas les simplifier ?" La maftresse dessine le carré au tableau et fait passer en couleur ce qui se répète. Essais en mode direct. La maîtresse donne la primitive 4. FOIS et sa syntaxe. Réactions des élèves - E : "On peut les raccourcir car il y a des choses qui se répétent." "C'est le côté du carré qui se répéte." Il ressort de la discussion que c'est AV 60 et DR 90 qui se répétent quatre fois. Les élèves tapent REPETE 4 FOIS AV 60 DR 90; devant les messages d'erreurs ils essaient RE. Les élèves réécrivent les procédures sur leurs cahiers. La plupart des groupes ont des résultats corrects; mais certains ont écrit 4.FOIS pour le rectangle. Lors du passage à la machine, ces derniers sont surpris. "Je suis sûr que j'avais tout bien écrit."

- M : "11 faut retrouver les erreurs. On a des moyens de lire et corriger dans la tête de la sauterelle." La maîtresse donne : **AFFICHE RECTANGLE** 

Certains trouvent alors leur erreur, par exemple en ligne 2.

Chaque groupe corrige ses erreurs avec l'aide de la maîtresse.

## OUBLIE RECTANGLE ou CL 2

Pour les groupes rapides, il est demandé de créer une procédure donnant le dessin suivant:

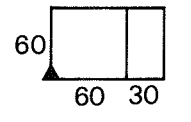

#### Remarques

Avec les dessins choisis la répétition ne pose pas de gros problèmes. Les principales difficultés proviennent de la différence des rythmes d'acquisition des élèves (mémorisation des primitives, efficacité au clavier ... etc.)

Deux institutrices sont intervenues lors des travaux de groupes (surtout pour aider à la correction des erreurs syntaxiques).

## SEANCE 4 (le 10-02-84) - Durée 1 h 45

## Mode de travail

Trente minutes en classe, le reste du temps en salle informatique et par groupe de deux ou trois.

## **Objectifs**

Evaluation des acquisitions Introduction de LP et BP (lève plume et baisse plume). Travail sur l'emboîtement des procédures.

## Déroulement en classe

Le dessin suivant est donné au tableau :<br>40 80

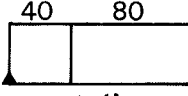

- M : "En se servant d'une procédure CARRE et d'une procédure RECTANGLE, écrivez sur le cahier ce qu'il faut pour obtenir ce dessin."

Les élèves cherchent par groupe et écrivent leurs solutions (par exemple: CARRE DR 90 AV 40 GA 90 RECTANGLE entrée).

## Déroulement en salle informatique

.. Contrôle des procédures préparées en classe.

La maîtresse aide chaque groupe à corriger les erreurs mises en évidence par les déplacements de la sauterelle à l'écran.

... Exercice sur l'emboîtement des procédures.

Les deux dessins suivants sont tracés au tableau:

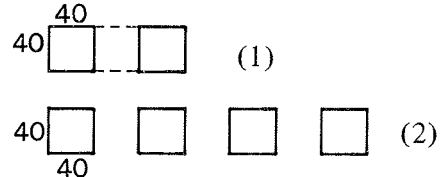

 $- M$  : "Je veux que la sauterelle sache tracer le dessin (1) puis le dessin (2). Que doit-on lui mettre dans la tête ?"

Introduction de BP et LP.

Les groupes viennent écrire leurs solutions au tableau et on en fait la comparaison et la correction.

La maftresse dessine au tableau le schéma suivant:

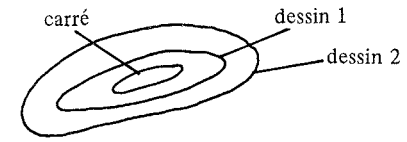

et tente de l'expliquer.

#### Réactions des élèves

Les erreurs surviennent quelques fois pour le rectangle, mais le plus souvent pour trouver le lien entre le carré et le rectangle.

 $-E$  : "Le carré est déjà dans sa tête."

Certains écrivent les ordres pour faire le dessin (1) en mode direct, en utilisant seulement la procédure CARRE. Deux groupes créent une procédure DESSIN l . ("On s'en servira pour le deuxième dessin.")

Quelques solutions trouvées:

CARRE DR 90 AV 40 LP AV 40 GA 90 BP CARRE ou CARRE DR 90 LP AV 80 GA 90 BP CARRE ou bien CARRE AV 40 DR 90 LP AV 80 BP CARRE.

Les deux groupes qui avaient déjà défini une procédure DESSIN 1. et deux autres qui se sont rendus compte que c'était utile créent la procédure DESSIN2 suivante:

#### POUR DESSIN 2

DESSIN] DR 90 LP AV 80 BP GA 90 DESSIN1 . FIN

Trois groupes définissent une procédure DESSIN2 en n'utilisant pas DESSINI mais en utilisant CARRE.

Deux groupes tentent de définir DESSIN 2 en n'utilisant que des primitives; la complexité des enchaînements les fait échouer. Enfin deux autres groupes font le dessin (2) en mode direct en utilisant CARRE.

• Autres exercices

- M : "Ecrivez des procédures pour ces deux dessins."

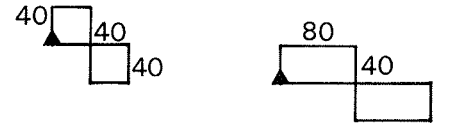

Les résultats trouvés sont écrits au tableau et les élèves les commentent. Quelques erreurs de syntaxe pour les carrés sont vite réglées. Les rectangles présentent des difficultés car on obtient au tableau le dessin suivant:

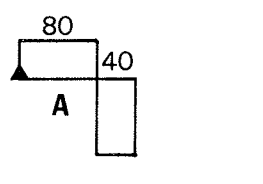

Certains obtiennent le message : MEMOIRE SATUREE. On cherche une interprétation  $- E$  : "La sauterelle ne peut plus rien apprendre ''Dans ce cas là on utilise OUBLIE...

POUR CARRE 2 CARRE DR 90 AV 40 CARRE FIN POUR RECT 2 RECTANGLE DR 90 AV 80 RECTANGLE FIN

L'orientation de la sauterelle au point A est délicate.

Une procédure correcte est enfin trouvée.

## Remarques

La plupart des élèves n'hésitent plus à éditer des procédures.

L'emboîtement est utilisé implicitement mais la découverte des liens entre deux appels de procédures pose problème.

La répétition n'est pas utilisée.

La plus grande partie du travail se fait sur cahier, l'ordinateur ne servant que pour vérifier.

## SEANCE 5 (le 17-02-84) - Durée 2 h.

## Mode de travail

Quarante-cinq minutes en classe, le reste du temps en salle informatique et par groupe de deux ou trois.

## **Objectifs**

Régler les problèmes d'orientation soulevés par la recherche du lien au point A (voir la fin de la leçon précédente).

Elaboration d'une procédure quadrillant le "pré" de la sauterelle (pour certains groupes). Réalisation de dessins avec des carrés (pour les autres groupes).

## Déroulement en classe

Après un rappel sur l'exercice des deux rectangles, analyse collective avec simulation sur le sol du mouvement de la sauterelle quand elle exécute la procédure qui conduit au dessin suivant:

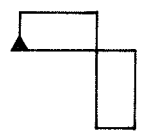

Tous les élèves comprennent d'où vient l'erreur et écrivent alors une procédure correcte.

La maîtresse demande alors de prévoir ce qu'il faut écrire à la sauterelle pour qu'elle fasse le des-<br>
sin suivant :<br>  $\begin{bmatrix} 1 & 1 & 1 \\ 1 & -1 & -1 \\ 1 & 1 & -1 \\ 1 & 1 & 1 \end{bmatrix}$  pré

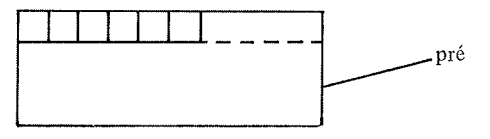

en précisant que la ligne est pavée par des carrés entiers. Après discussion,il est décidé que la dimension du carré sera 20 car "20 divise 300 et 160".

Les groupes écrivent sur leurs cahiers les solutions qu'ils proposent.

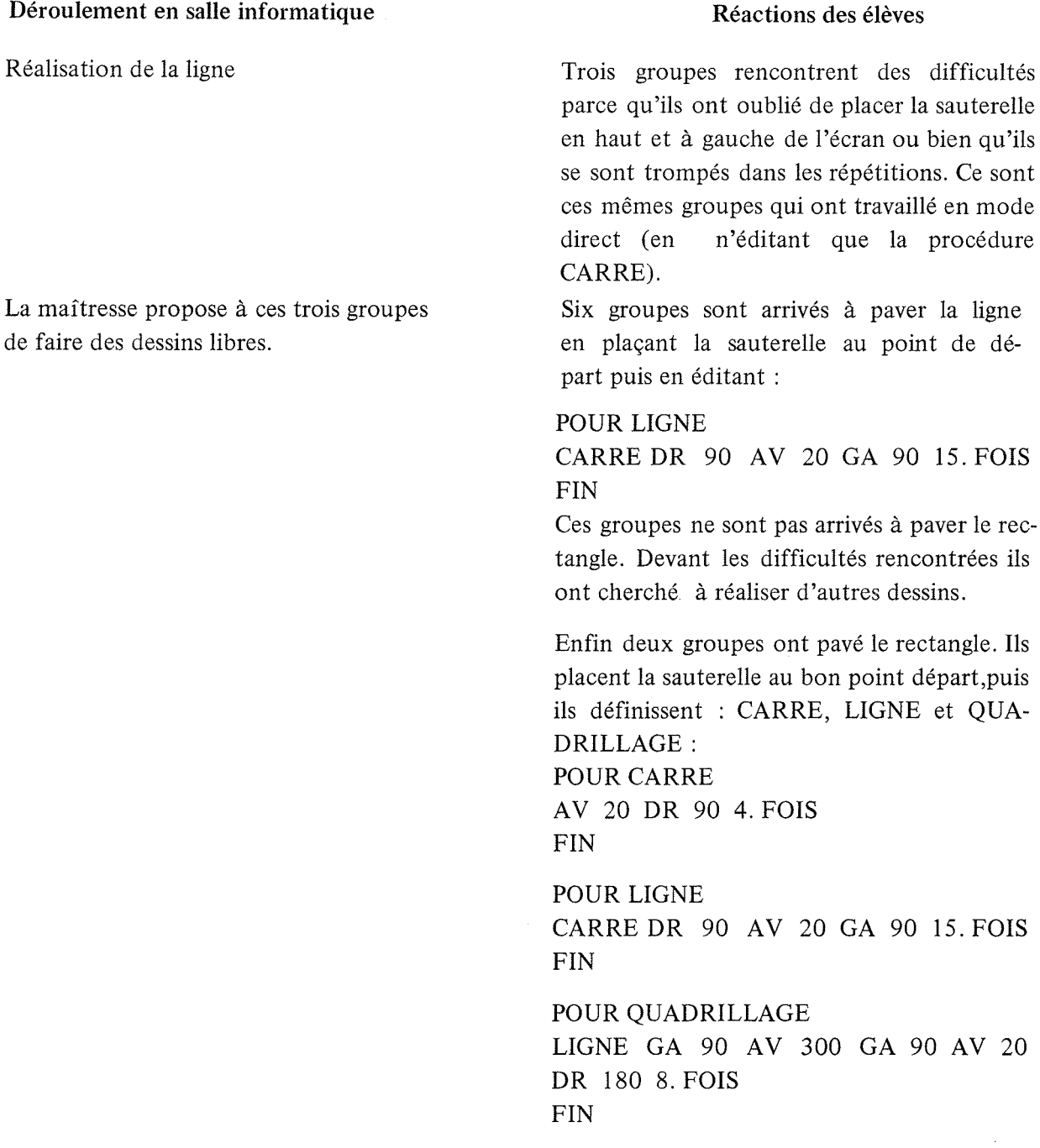

#### Remarques

Les différences de niveau entre les groupes se font de plus en plus sentir. Il est nécessaire de faire une évaluation précise des acquis de chacun. Les séances sont "lourdes" à conduire. Une certaine lassitude s'instaure (il est décidé de ne plus travailler avec des carrés).

#### SEANCE 6 (le 24-02-84) - Durée 1 h 45

#### Mode de travail

Trente minutes en classe: travail individuel. Le reste du temps en salle informatique par groupes.

#### **Objectifs**

Evaluation individuelle.

Pour un dessin donné, obtenir un éventail de procédures et choisir la plus pertinente.

#### Déroulement en classe

Chaque enfant reçoit sur une feuille polycopiée les consignes suivantes:

1) Ecris la procédure correspondant au dessin suivant:

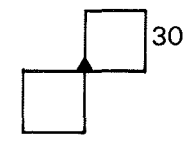

(le point de départ de la sauterelle est marqué)

2) Fais le dessin correspondant à la procédure appelée DESSIN 1.

POUR TIC AV 30 GA 90 AV 60 GA 90 2.FOIS FIN POUR DESSIN1 TIC DR 180 TIC FIN

Ce travail est rapidement effectué. La maîtresse propose alors au tableau des procédures qui contiennent des erreurs syntaxiques ou logiques; ces erreurs sont corrigées collectivement. On trouvera plus loin l'analyse des résultats obtenus par les élèves.

## Déroulement en salle informatique

#### Réactions des élèves

Les élèves découvrent une croix dessinée au tableau et la maîtresse demande de trouver une procédure pour la réaliser.

Un seul groupe échoue; les autres donnent

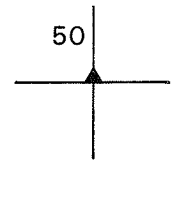

Cette solution est exploitée au tableau: le module répété est mis en évidence par ses au teurs)

- M : "N'y-a-t-il pas d'autres parties qui se répètent ?"

- M : "Essayez d'utiliser cette propriété".

- M : "Essayez de faire autrement".

des procédures du type: POUR CROIX AV 50 RE 100 AV 50 DR 90 AV 50 RE 100 AV 50 GA 90 FIN Parmi ces groupes un seul a vu une répétition (AV 50 RE 100 AV 50 DR 90 2. FOIS)

- E : "Si, la demi-branche".

Neuf groupes obtiennent: POUR XQR AV 50 RE 50 DR 90 4. FOIS

Les procédures suivantes sont obtenues : POUR TRAIT ou POUR TRAIT AV 50 RE 50 AV 50 RE 50 DR 90 FIN FIN POUR CROIX ou POUR CROIX TRAIT DR 904. FOIS TRAIT 4. FOIS FIN FIN

Correction collective.

- M : "Faites une croix à douze branches."

 $-M$  : "C'est 30".

 $-E$  : "Çà revient au même".

Les élèves se rendent compte que DR 90 ne convient pas mais ne trouvent pas l'angle de rotation. Dix groupes réussissent.

#### Remarque

C'était la dernière séance sur la sauterelle!

#### ANALYSE DES RESULTATS AUX EXERCICES DE **LA** SEANCE 6.

Analyse des résultats obtenus au premier exercice.

"Ecris la procédure correspondant au dessin suivant : "

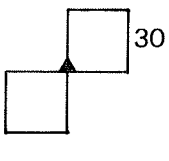

(le point de départ de la sauterelle est marqué).

Sur 26 élèves (3 absents) :

- Quatorze élèves définissent une procédure CARRE et une procédure DESSIN appelant CARRE en essayant de trouver un lien.

Exemples: POUR CARRE AV 30 DR 90 4. FOIS FIN

POUR DESSIN CARRE GA. 180 CARRE FIN

C'est le GA 180 de la procédure DESSIN qui pose problème et différentes solutions sont proposées pour ce lien :

GA 180 (trois fois),

DR 180 (une fois),

RE 30 GA 90 (une fois),

GA 90 AV 30 GA 90 AV 30 GA 180 (une fois),

DR 180 AV 30 DR 90 AV 30 DR 90 (une fois),

GA 90 (six fois).

DR 270 (une fois).

Pour ce groupe il n'y a pas d'erreur syntaxique, la répétition et l'emboîtement ne posent pas de problèmes. Les erreurs proviennent de la difficulté à orienter la sauterelle après le premier appel de CARRE qui produit des carrés dextrogyres. (Sept élèves ont réussi).

- Quatre élèves définissent CARRE et DESSIN avec un seul appel de CARRE dans DESSIN.

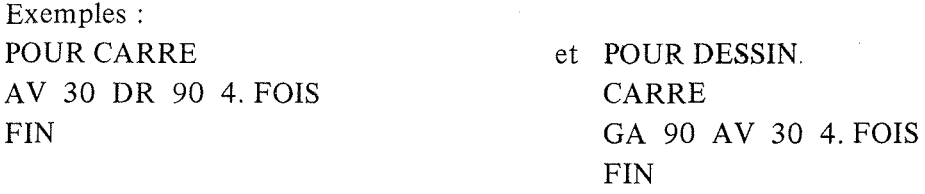

Ils rencontrent alors des difficultés pour faire le deuxième carré du dessin.

Après CARRE dans DESSIN on trouve:

GA 90 AV 30 4. FOIS (une fois),

GA 90 AV 30 GA 90 AV 30 GA 90 AV 30 GA 90 AV 30 (une fois),

GA 90 AV 30 GA 90 AV 30 2. FOIS (une fois).

GA 90 AV 60 GA 90 AV 30 DR 90 AV 30 DR 90 AV 30 (une fois).

Trois de ces élèves arrivent à un résultat correct mais n'ont pas su ou pas voulu réutiliser CARRE (Quelques erreurs de syntaxe).

- Deux élèves définissent une procédure CARREl et une procédure CARRE2 mais ne les intègrent pas dans une procédure principale.

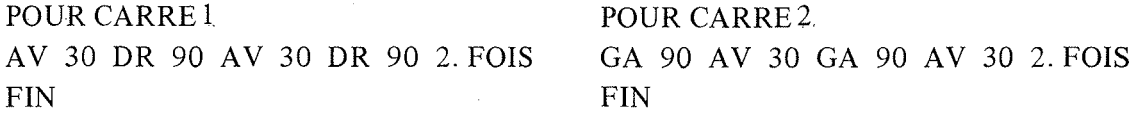

- Enfin trois élèves essaient de définir la procédure DESSIN directement mais ils échouent sur des problèmes d'orientation (ils n'utilisent pas GA par exemple).

#### Analyse des résultats obtenus au deuxième exercice.

"Fais le dessin correspondant à la procédure appelée DESSIN 1"

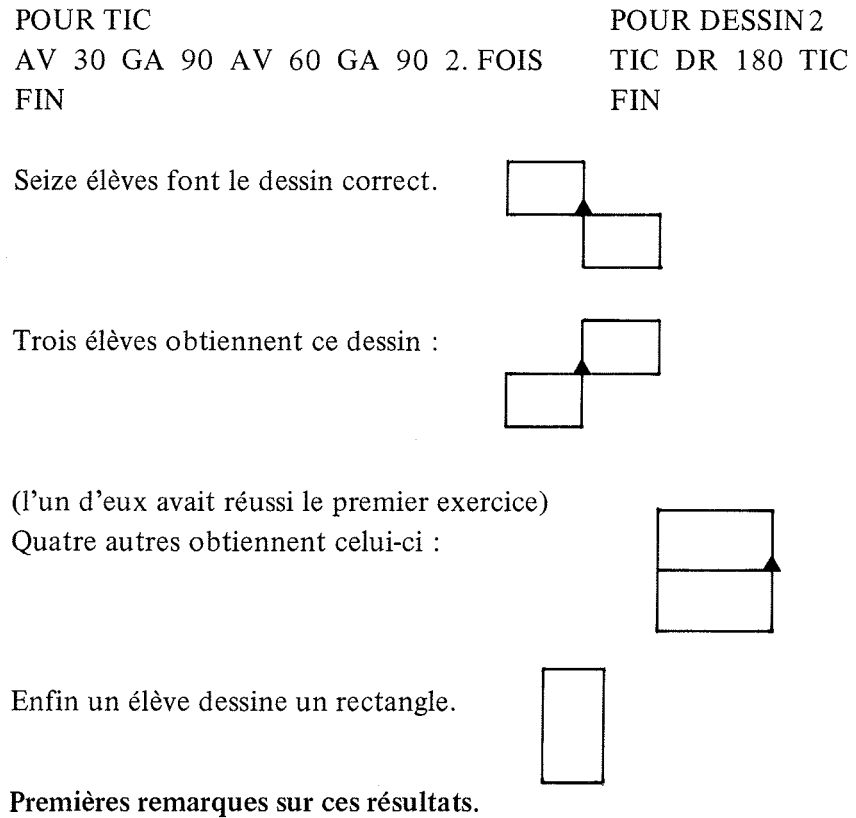

Plus des deux tiers des élèves réussissent l'exercice 2. Il s'agissait d'exécuter à la main une procédure appelant deux fois une même sous-procédure. Le lien pose problème pour sept élèves: soit parce qu'ils finissent mal la première sous-procédure (sauterelle mal placée après le premier TIC), soit parce qu'ils utilisent le deuxième TIC comme produisant un rectangle dextrogyre (Ces élèves étaient observés durant 1'exercice). Enfin un élève est complètement dépassé.

Les résultats au premier exercice sont moins bons : dix réussites (il est plus difficile d'écrire un lien que de le lire). L'examen des méthodes employées montre que:

- vingt élèves essaient d'emboîter des procédures mais dix n'y arrivent pas.

- trois élèves utilisent une méthode voisine du dessin à la main: ils échouent.

#### **Remarques** après ces six séances.

Après cette première approche d'un mini-langage de programmation avec des élèves de cours moyen nous faisons les remarques suivantes:

- il nous paraît judicieux de ne pas mélanger l'apprentissage d'un langage et la construction de procédures avec la résolution de problèmes mathématiques (au moins dans une première période d'initiation à la programmation). Mais ce type de langage nécessite un travail important sur la structuration et l'orientation du plan.

- la progression que nous avons suivie est à améliorer en fonction des résultats obtenus.

- une fois passée la période de familiarisation avec l'ordinateur il est nécessaire que les moments de préparation, de mise au point et de structuration se fassent en dehors de la salle informatique. Le travail à la machine est alors plus individualisé, la maîtresse étant là pour soutenir l'activité des élèves.

- il était indispensable que deux adultes soient présents en salle informatique pour régler d'une part les problèmes pédagogiques, d'autre part les nombreux ennuis survenus avec le matériel dont nous disposions.